[Rosa Say on flickr]

Module 11

# Tree-Structured data

CS 106 Winter 2020

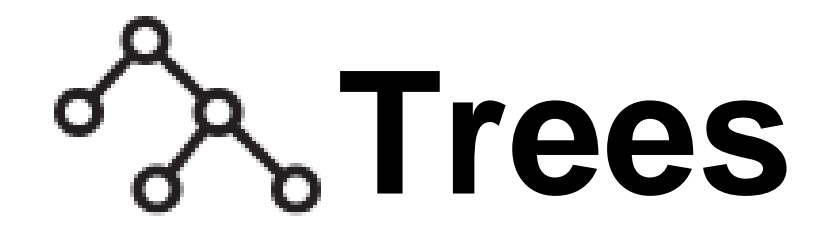

Some data is **hierarchical**: we think of each part ("node") as "owning" or "enclosing" some sub-parts, down to some base level.

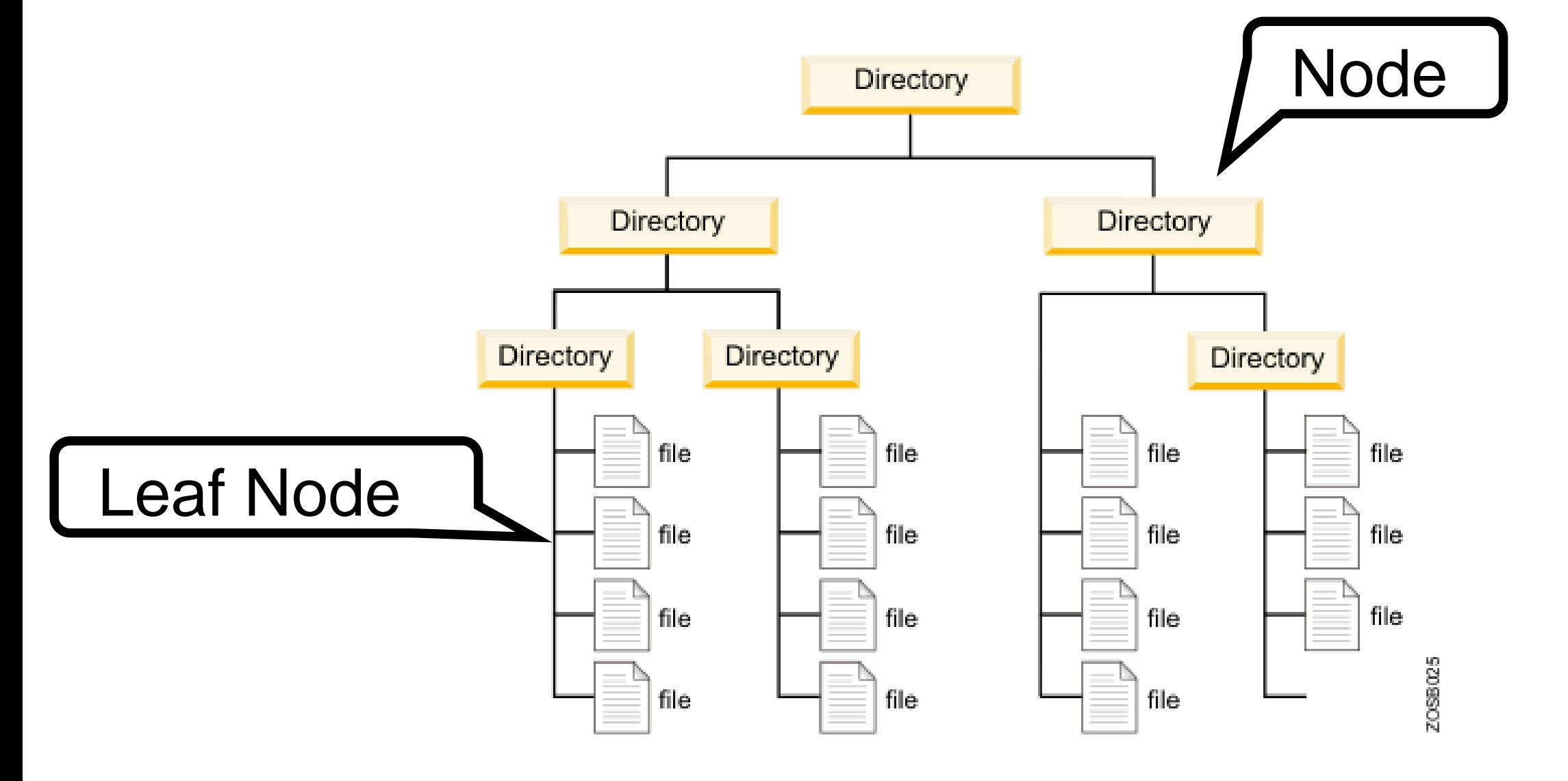

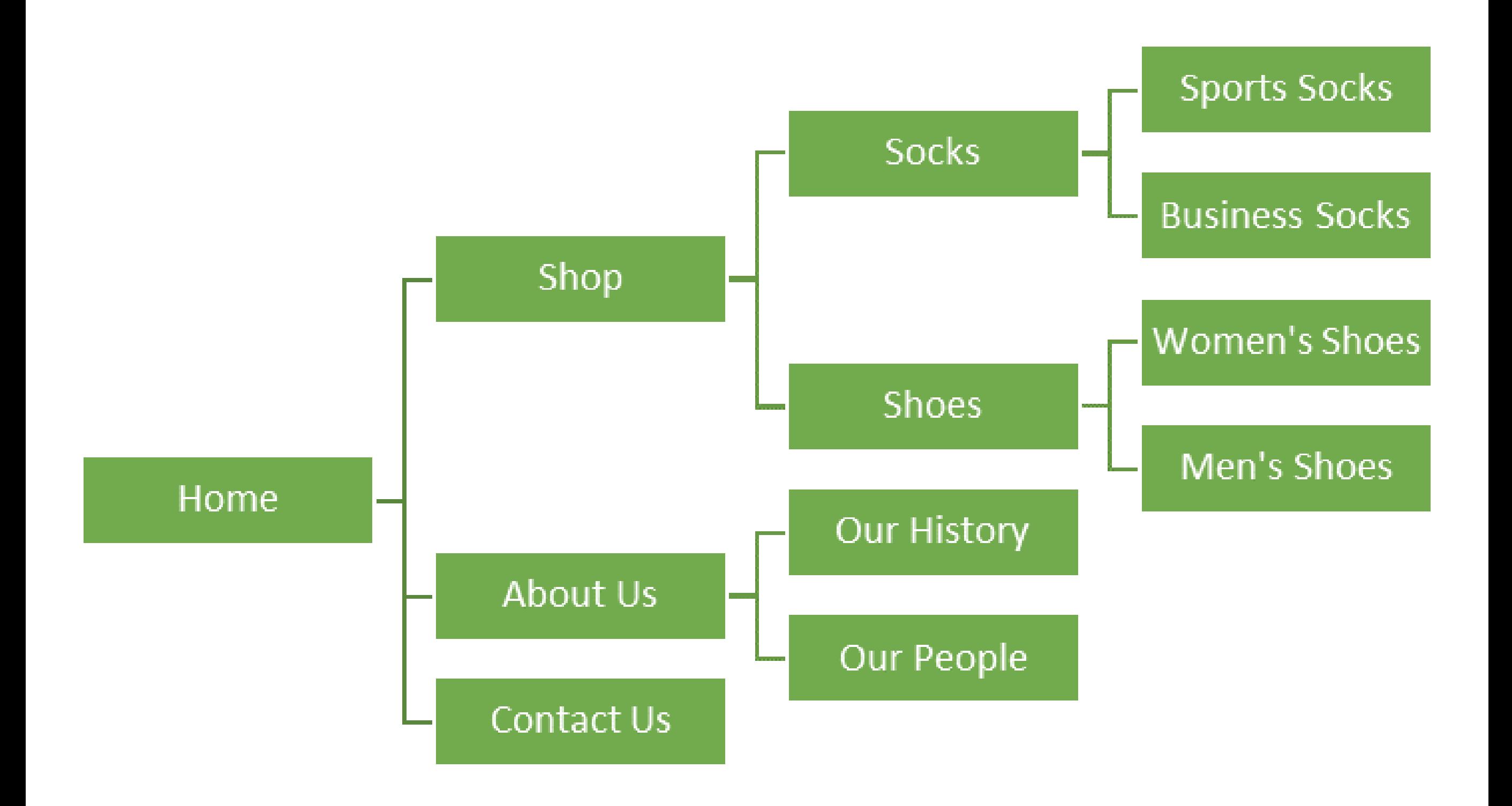

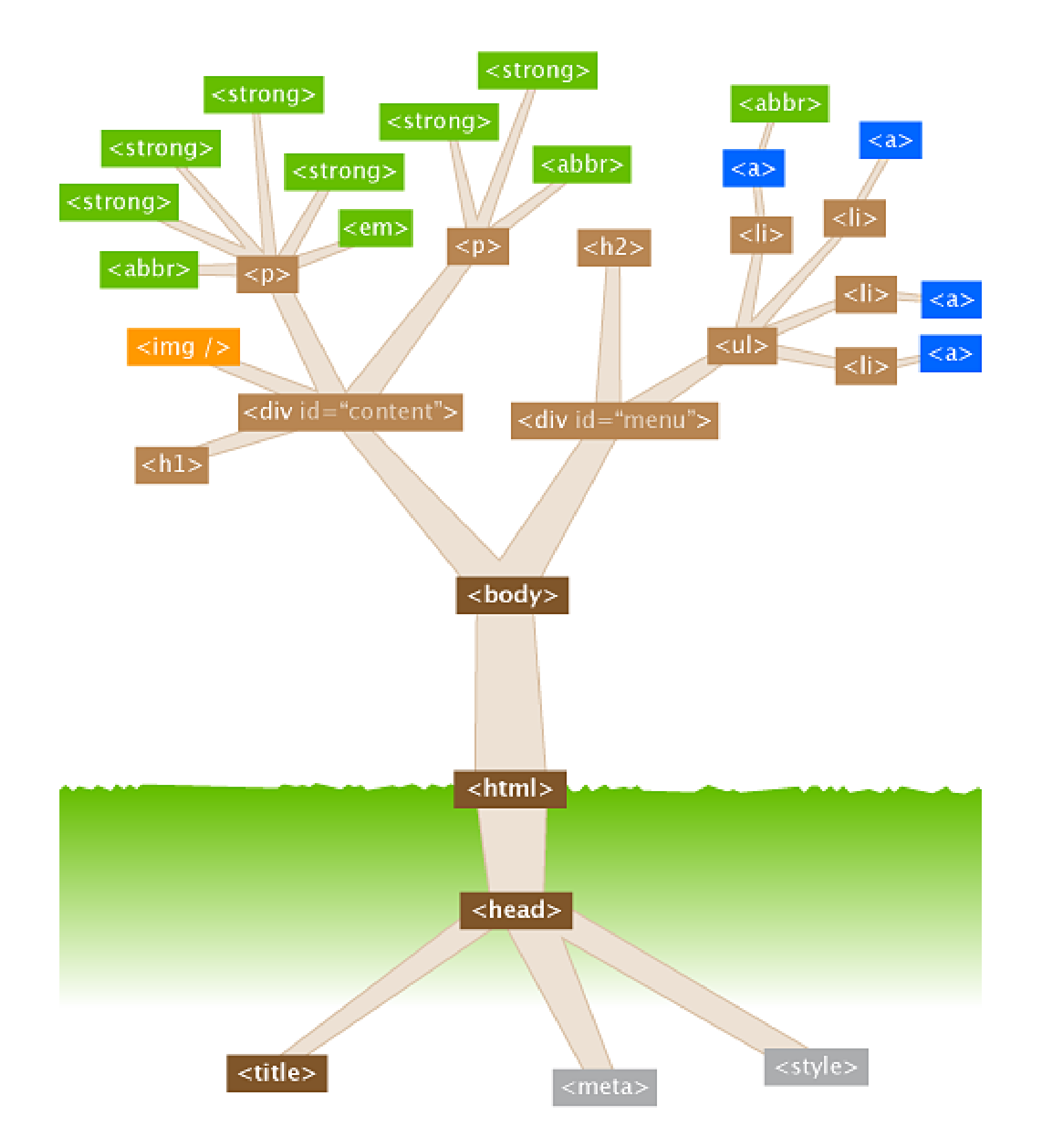

watershedcreative.com/naked/html-tree.html

#### **LIBRARY OF CONGRESS CLASSIFICATION**

![](_page_4_Picture_8.jpeg)

![](_page_5_Picture_8.jpeg)

**Marian Company** 

 $B$ 

Sometimes, a node behaves like a **set of attributes**: it has a specific slot set aside for each kind of attribute.

![](_page_6_Figure_1.jpeg)

Attributes can have sub-attributes and so on.

![](_page_7_Figure_1.jpeg)

Sometimes, a node holds something more like a **sequence** of children.

![](_page_8_Figure_1.jpeg)

Sometimes, a node holds something more like a **sequence** of children.

![](_page_9_Figure_1.jpeg)

There are two standard ways that tree-structured data is passed around online:

- **XML**: eXtended Markup Language
- **JSON**: JavaScript Object Notation

Both are "simple" text-based formats for more or less arbitrary data.

Both are accommodated for in the p5 library. We'll use JSON because it's nicer to read.

![](_page_11_Figure_0.jpeg)

## **JSON objects**

A **JSON Object** is a comma-separated list of key:value pairs, enclosed in curly braces. It behaves like a dictionary! It maps string keys to arbitrary values.

```
{ 
   "Student ID": 123,
   "Clicker": "78%",
   "Assignments": "90%",
   "Midterm": "91%",
   "Final": "93%",
}
```
## **JSON objects**

The values in a JSON object can be pretty much anything. ints, floats, strings, arrays, arrays of arrays, even other JSON objects!

```
\{"firstName": "John",
  "lastName": "Smith",
  "age": 35,
  "address": {
    "streetAddress": "51 Strange Street",
    "city": "Kitchener",
    "province": "ON",
    "postalCode": "N3K 1E7"
  },
  "phoneNumbers": [
    \left\{ \right."type": "home",
      "number": "519 555-1234"
    },
    {
      "type": "mobile",
      "number": "226 555-4567"
    }
  ],
  "children": ["Eunice", "Murgatroyd"],
  "spouse": null
}<br>}
```

```
obj
```

```
{
  "firstName": "John",
  "lastName": "Smith",
  "age": 35,
  "address": {
   "streetAddress": "51 Strange Street",
   "city": "Kitchener",
   "province": "ON",
    "postalCode": "N3K 1E7"
  },
  "phoneNumbers": [
    {
      "type": "home",
      "number": "519 555-1234"
    },
    {
      "type": "mobile",
      "number": "226 555-4567"
    }
  ],
  "children": ["Eunice", "Murgatroyd"],
  "spouse": null
}
```
### **Getting JSON Objects**

let stuff = **loadJSON**( "filename.json" ); Read the contents of the file into a JSONObject.

# **Working with JS Objects**

let obj = **loadJSON**("address.json");

- … obj.key …
- … obj.fieldname…
- … obj.phone …
- … obj.address …
- … obj.whatever[8] …
- … obj.classrooms[4].teacher name …

![](_page_17_Picture_8.jpeg)

```
{
 "firstName": ["John"]
  "lastName": "Smith",
  "age": 35,
  "address": {
    "streetAddress": "51 Strange Street",
    "city": "Kitchener",
    "province": "ON",
    "postalCode": "N3K 1E7"
  },
  "phoneNumbers": [
    {
      "type": "home",
      "number": "519 555-1234"
    },
    {
      "type": "mobile",
      "number": "226 555-4567"
    }
  ],
  "children": ["Eunice", "Murgatroyd"],
  "spouse": null
}
                           obj.firstName;
```

```
{
  "firstName": "John",
  "lastName": "Smith",
  "age": [35]
  "address": {
    "streetAddress": "51 Strange 
Street",
    "city": "Kitchener",
    "province": "ON",
    "postalCode": "N3K 1E7"
  },
  "phoneNumbers": [
    {<br>1
      "type": "home",
      "number": "519 555-1234"
    },
    {
      "type": "mobile",
      "number": "226 555-4567"
    }
  ],
  "children": ["Eunice", "Murgatroyd"],
  "spouse": null
}<br>}
                                 obj.age;
```

```
{
                   "firstName": "John",
                   "lastName": "Smith",
                   "age": 35,
                   "address": {
                     "streetAddress": "51 Strange Street",
                     "city": "Kitchener",
                     "province": "ON",
                     "postalCode": "N3K 1E7"
                   },
                    "phoneNumbers": [
                      {
                       "type": "home",
                        "number": "519 555-1234"
                     },
                      {
                       "type": "mobile",
                        "number": "226 555-4567"
                      }
                   ],
                    "children": ["Eunice", "Murgatroyd"],
                   "spouse": null
                 }
obj.phoneNumbers;
```

```
\{"firstName": "John",
                    "lastName": "Smith",
                    "age": 35,
                    "address": {
                      "streetAddress": "51 Strange Street",
                      "city": "Kitchener",
                      "province": "ON",
                      "postalCode": "N3K 1E7"
                    },
                    phoneNumbers": [
                      {
                        "type": "home",
                        "number": "519 555-1234"
                      },
                      {
                        "type": "mobile",
                        "number": "226 555-4567"
                      }
                    ],
                    "children": ["Eunice", "Murgatroyd"],
                    "spouse": null
                  }<br>}
obj.phoneNumbers;
I'm an array!
```

```
{
 "firstName": "John",
 "lastName": "Smith",
 "age": 35,
  "address": {
   "streetAddress": "51 Strange Street",
    "city": "Kitchener",
    "province": "ON",
    "postalCode": "N3K 1E7"
 },
  "phoneNumbers": [
    {
      "type": "home",
      "number": "519 555-1234"
    },
    \{"type": "mobile",
      "number": "226 555-4567"
    }
  ],
  "children": ["Eunice", "Murgatroyd"],
 "spouse": null
}
                               obj.phoneNumbers[1];
```

```
{
  "firstName": "John",
  "lastName": "Smith",
  "age": 35,
  "address": {
    "streetAddress": "51 Strange Street",
    "city": "Kitchener",
    "province": "ON",
    "postalCode": "N3K 1E7"
  },
  "phoneNumbers": [
    <u>{</u>
      "type": "home",
      "number": "519 555-1234"
    },
    \{"type": "mobile",
      "number": "226 555-4567"
    }
  ],
  "children": ["Eunice", "Murgatroyd"],
  "spouse": null
}<br>}
                                obj.phoneNumbers[1];
                                        I'm an object!
```

```
{
 "firstName": "John",
 "lastName": "Smith",
 "age": 35,
  "address": {
   "streetAddress": "51 Strange Street",
   "city": "Kitchener",
   "province": "ON",
   "postalCode": "N3K 1E7"
 },
  "phoneNumbers": [
    {
      "type": "home",
      "number": "519 555-1234"
    },
    {
      "type": "mobile",
      "number": "226 555-4567
    }
  ],
  "children": ["Eunice", "Murgatroyd"],
  "spouse": null
}
                            obj.phoneNumbers[1].number;
```
# **Example: counting files**

![](_page_25_Picture_7.jpeg)

31 items, 133.72 GB available

```
"name": ".",
"children": [
 {
  "type": "file",
  "name": ".DS_Store"
 },
 {
  "type": "directory",
  "name": "02 Arrays Strings",
  "children": [
    {
     "type": "directory",
     "name": "RainbowText",
     "children": [
       {
        "type": "file",
        "name": "RainbowText.pde"
       }
     ]
    },
    {
     "type": "directory",
     "name": "RandomFont",
     "children": [
       {
```
 $"$ type": "file"

"type": "directory", "directory", "directory", "directory", "directory", "directory", "directory", "directory", "

# **Example: RSS Feeds**

#### **Radiolab**

A podcast powered by FeedBurner

A podcast is rich media, such as audio or video, distributed via RSS. Feeds like this one provide updates whenever there is new content. FeedBurner makes it easy to receive content updates in popular podcatchers.

Learn more about syndication and FeedBurner...

#### See: rss2json.com

![](_page_27_Picture_6.jpeg)

feeds.wnyc.org/radiolab

<?xml-stylesheet type="text/css" media="screen" href="http://feeds.wnyc.org/~d/styles/itemcon <rss xmlns:atom="http://www.w3.org/2005/Atom" xmlns:itunes="http://www.itunes.com/dtds/po <channel>

<title>Radiolab</title>

<link>http://www.radiolab.org/series/podcasts/</link>

<description>Radiolab is a show about curiosity. Where sound illuminates ideas, and the l Radiolab is heard around the country on more than 500 member stations. Check your local sta Embed the Radiolab widget on your blog or website.

Radiolab is supported, in part, by the Alfred P. Sloan Foundation, enhancing public understand All press inquiries may be directed to Jennifer Houlihan Roussel at (646) 829-4497.</description

<language>en-us</language>

<lastBuildDate>Fri, 24 Mar 2017 01:00:00 -0400</lastBuildDate>

<ttl>600</ttl>

<itunes:explicit>no</itunes:explicit>

<atom10:link xmlns:atom10="http://www.w3.org/2005/Atom" rel="self" type="application/rs <feedburner:info xmlns:feedburner="http://rssnamespace.org/feedburner/ext/1.0" uri="rad <atom10:link xmlns:atom10="http://www.w3.org/2005/Atom" rel="hub" href="http://pubsub <media:copyright>© WNYC</media:copyright>

<media:thumbnail url="https://media2.wnyc.org/i/1400/1400/l/80/1/Radiolab-wnycstudios.j <media:keywords>Science,Technology,Philosophy,Education,radiolab,jad,abumrad,krulw <media:category scheme="http://www.itunes.com/dtds/podcast-1.0.dtd">Science & amp; N <media:category scheme="http://www.itunes.com/dtds/podcast-1.0.dtd">Society & amp; C <media:category scheme="http://www.itunes.com/dtds/podcast-1.0.dtd">Education</media:category> <itunes:author>WNYC Studios</itunes:author>

<itunes:image href="https://media2.wnyc.org/i/1400/1400/l/80/1/Radiolab-wnycstudios.jpg" /> situnes:keywords>Science,Technology,Philosophy,Fducation,radiolab,jad,abumrad,krulw

 $d$  show about curiosity. Where sound illuminates ideas, and the boundaries blur between soundaries blur between science, philosophy, and the boundaries blur between science, philosophy, and the boundaries blur between sc stations. Check your local station for airtimes. Embed the Radiolab widget on your blog modern world. More information about Sloan at www.sloan.org. All press inquiries may "image": "https://media2.wnyc.org/i/1400/1400/l/80/1/Radiolab-wnycstudios.jpg"

```
"items": [
```
 $\{$ 

}

```
"title": "Shots Fired: Part 2"
```

```
"pubDate": "2017-03-24 05:00:00"
```
"link": "http://www.radiolab.org/story/shots-fired-part-2/"

```
"guid": "http://www.radiolab.org/story/shots-fired-part-2/"
```

```
"author": "WNYC Studios"
```
" ${\sf thunbNeC:}$  " ${\sf obj:}$ /media2.wnyc.org/i/130/130/c/80/1/3957814193\_6**fd835e7c0\_o.j** 

"description": "We again jein Ben Montgomery, reporter at the Tampa Bay Times, as "content": "We again join Ben Montgomery, reporter at the Tampa Bay Times, as he "enclo obj = **loadJSON**( "radiolab.json" ); let first\_title = obj.items[0].title;

"link": "https://www.podtrac.com/pts/redirect.mp3/audio.wnyc.org/rl\_extras/rl\_extr

"type": "audio/mpeg"

"duration": 1766

# **Going live**

All load functions accept URLs as parameters in addition to file names!

> loadStrings() loadImage() loadTable() loadJSON()

Functions like loadStrings() and loadImage() allow you to access fixed content over the internet. loadJSON() is more like *calling a function over the web*.

![](_page_32_Picture_0.jpeg)

### **OPEN DATA API**

**Open Data API home** 

Register for an API key

**Contact us** 

### **Welcome to Open Data API**

#### Hello and Heads up! (September 18th, 2017) Hello!

I wanted to let you know that effective immediately the Open Data API project at Waterloo is under a new team. We're looking forward to understanding what exists now, getting feedback from current users, and having a clear plan to communicate before moving forward. We'd like to continue to build on the great work done by those before us that made this project possible.

That soid we think it's sofe to soy that for the immediate future we will api.uwaterloo.ca**l** fix only critical the motivation for issu

### **Example: classrooms**

The UW API supports requests like "what courses are scheduled in a given classroom?"

GET /buildings/{building}/{room}/courses.{format}

https://api.uwaterloo.ca/v2/buildings/STC/0040/courses.json

#### Most online APIs require you to register for a key.

![](_page_34_Figure_1.jpeg)

### The Google APIs

Google offers dozens of APIs for web designers and developers.

Some are specifically related to popular Google products, like Gmail and Analytics, while others are more specialized and aren't part of public programs.

All are free to use, of course. You can view all of Google's APIs and code tools on their site directory.

![](_page_35_Figure_4.jpeg)

- Feed API The Google Feed API lets you download any public feed (including RSS, Media RSS, and Atom) and then combine them into mashups. It simplifies the mashup process by using JavaScript rather than more complex server-side coding.
- Places API Google Places is a large directory of local businesses and attractions all www.webdesignerdepot.com/2011/07/40-useful-apis-for-web-designers-and-developers/uchoita as wall as diaplay aboak ina by usara

### **Example: Square vs Circles**

#### **Game Description:**

- 1. Game generates a circle and a square per frame using random function.
- 2. If the circle is generated on the left half of the screen, the score of circles in incremented by 1.
- 3. If the square is generated on the right half of the screen, the score of squares is incremented by 1
- 4. Scores and the current winner is displayed on the screen
- 5. User can control the speed of the game through a slider
- 6. Both scores (circle and square) and the fps of the game are loaded from a JSON.
- 7. User can save the score and settings in a JSON file by pressing the save button
- 8. User can copy and paste the saved json to the data folder to start the game from the saved point onwards.